#### KVM Forum 2020

# Intel TDX

Sean Christopherson

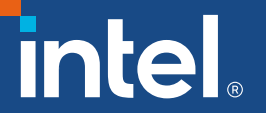

### **Trust Domain Extensions**

- **Trust Domains** 
	- Hardware-isolated virtual machines
	- Provide memory and CPU state confidentiality and integrity
	- Maintain CSP control of resources and platform integrity  $\blacksquare$
- Hardware + Software
	- VMX/ISA extensions
	- Memory Encryption w/ Integrity
	- CPU-attested software module п
- In-Depth Presentation at Linux Security Summit
	- https://sched.co/eCgM

#### Hardware

- Secure Arbitration Mode (SEAM)
	- New architectural CPU mode
	- Enter/Exit via SEAMCALL / SEAMRET
		- Transition between VMX Root and SEAM Root
	- VTx supported in SEAM
		- Transition between SEAM Root and SEAM Non-Root
- Multi-Key Total Memory Encryption w/ Integrity (MKTME-i)
	- Integrity failures cause #MC (recoverable)
	- Partition Key IDs into shared and private
		- Private Key IDs can only be used in SEAM
		- Shared bit in GPA (bit 51 or 47) selects shared vs. private
- Shared EPTP
	- Second EPTP added to VMCS for shared memory management
	- Shared bit in GPA (bit 51 or 47) selects shared vs. private/secure  $\overline{\phantom{a}}$

#### Software

- Trust Domain Extensions (TDX) Module  $\blacksquare$ 
	- Intel developed module that runs in SEAM
	- TDX-Module manages private quest state
		- Context switches register state, XSAVE state, MSRs, etc...
		- Directly controls S-EPT, VMCS, etc...
		- Reflects instruction-based VM-Exits as #VEs
	- Exposes ABI to VMM to create Trust Domains (TD)
	- VMM manages resources, e.g. memory usage, scheduling, etc...
- **SEAM Loader** 
	- Authenticated Code Module (ACM) that loads TDX-Module
		- TDX-Module protected via SEAM range register (SEAMRR)
	- Configures SEAM VMCS for SEAMCALL

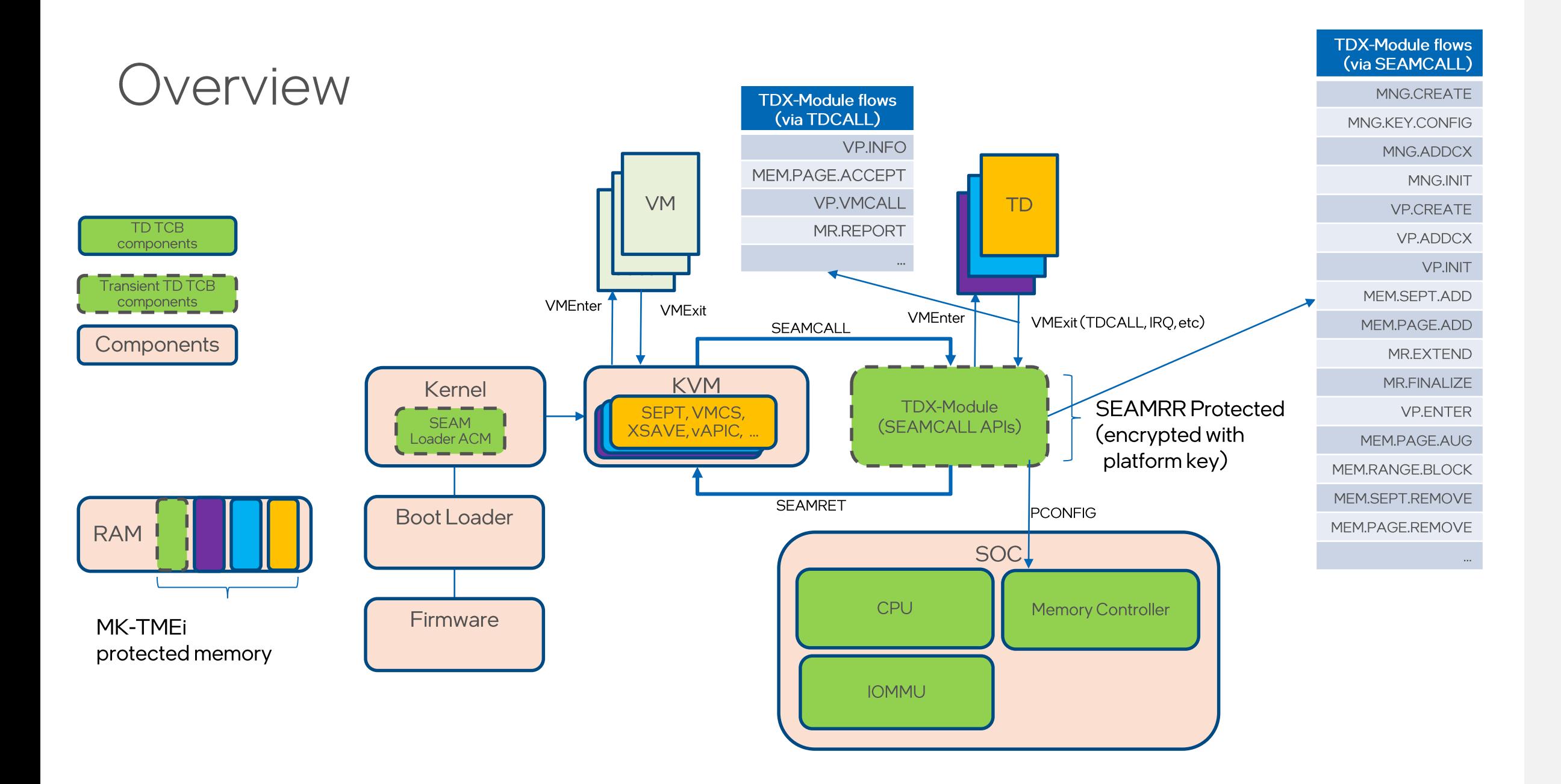

KVM Forum 2020

#### Touchpoints

- **Boot** 
	- Launch SEAM Loader ACM (BSP)
	- Configure TDX-Module (all CPUs)
- Core KVM
	- Wrap x86 ops callbacks to achieve VMX/TDX coexistence
		- No meaningful performance impact to VMX or SVM
	- Reuse select portions of VMX
		- IRQ/NMI handlers, Posted Interrupt support, EPT entry points, etc...
	- Moderate refactoring to x86 and common KVM  $\mathcal{L}_{\mathcal{A}}$ 
		- Piggyback and repurpose SEV's ioctls()
		- TDX-Module API ordering doesn't perfectly align with KVM
- MMU
	- Non-trivial KVM MMU changes to support S-EPT
	- Kernel MMU support to unmap quest private memory п

#### MMU,

- **Shared vs. Private Memory** 
	- Alias shared->private GPAs in memslots
		- Treat Shared bit as an attribute bit
		- Disallow shared bit in "real" memslot GPA
	- Hide shared bit from host userspace
		- Ignore/strip shared bit for emulated MMIO TDVMCALLs
- Secure EPT (S-EPT)
	- MMU hooks to insert/zap/remove S-EPT entries
	- Maintain shadow copy of S-EPT tables
		- SEAMCALL is very expensive
		- Memory for page tables is relatively cheap
	- Additional API to create S-EPT translations without a page fault **I**

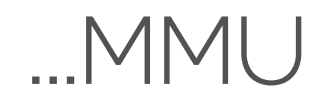

- **Private Memory** 
	- Private memory must reside in a Trust Domain Memory Region (TDMR)
		- Kernel adds all RAM to TDMR array at boot
		- KVM allocates private memory as normal, "gifts" to TDX-Module / TD
		- HugeTLBFS, THP, memfd, anon, etc.... all supported
	- Unmap quest private memory (not yet implemented)  $\blacksquare$ 
		- Prevent userspace from inducing integrity failures, i.e. #MCs
- EPT Violation #VE
	- Configure shared EPT to reflect emulated MMIO as #VE
	- #VE suppression is opt-out (non-zero init value for EPTEs)  $\blacksquare$
- Advanced Features (not yet implemented)
	- 2mb/lgb S-EPT large pages
	- Host page migration, e.g. NUMA balancing
	- Page promotion/demotion

#### **Status**

- "Basic" Functionality
	- KVM code complete, QEMU functional
	- Kernel 40+ files, 7,000+ insertions(+), ~700 deletions(-)  $\mathcal{L}_{\mathcal{A}}$
	- https://github.com/intel/tdx kvm  $\blacksquare$
- Near Future (prior to upstreaming)  $\blacksquare$ 
	- Large page support
	- Host page migration
	- Unmap quest private memory ш
- Less Near Future
	- **Live Migration**
	- **Nested Virtualization** п

# **Light Reading**

https://software.intel.com/content/www/us/en/develop/articles/inteltrust-domain-extensions.html

## Thank You!